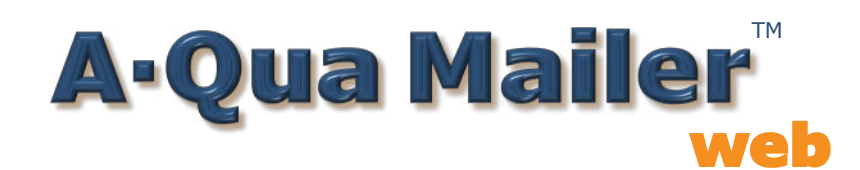

## **Comprehensive**

Access best-in-class Address Correction and Enhancement, NCOALink®, Duplicate Elimination, Postal Presort processing and more through a single, easy-to-use web application

Advanced capabilities including Palletization, Manifest Mailing, Drop Shipping, and Package Services are there when you need them **Secure** 

### **Start getting more value from your mailing software**

···

Reduce maintenance and labor costs Maximize postal discounts Meet all your mail data processing needs

## **Easy**

Login to your account from any device with internet access

Empower your workforce, as multiple users can access the same account

Rely confidently on an independently audited data center that receives a SOC2 Type 2 report for security, availability, confidentiality, and privacy

# **Efficient**

Leverage cloud processing and eliminate the need for local directory management

Minimize job setup time with customizable job templates, or just copy a previous job

# **Experienced**

Access one of the most experienced and knowledgeable customer service teams in the industry, with one-on-one support by phone, live chat, or email

Benefit from Lorton Data's over 30 years of experience serving thousands of organizations of all sizes, across all industries, nationwide

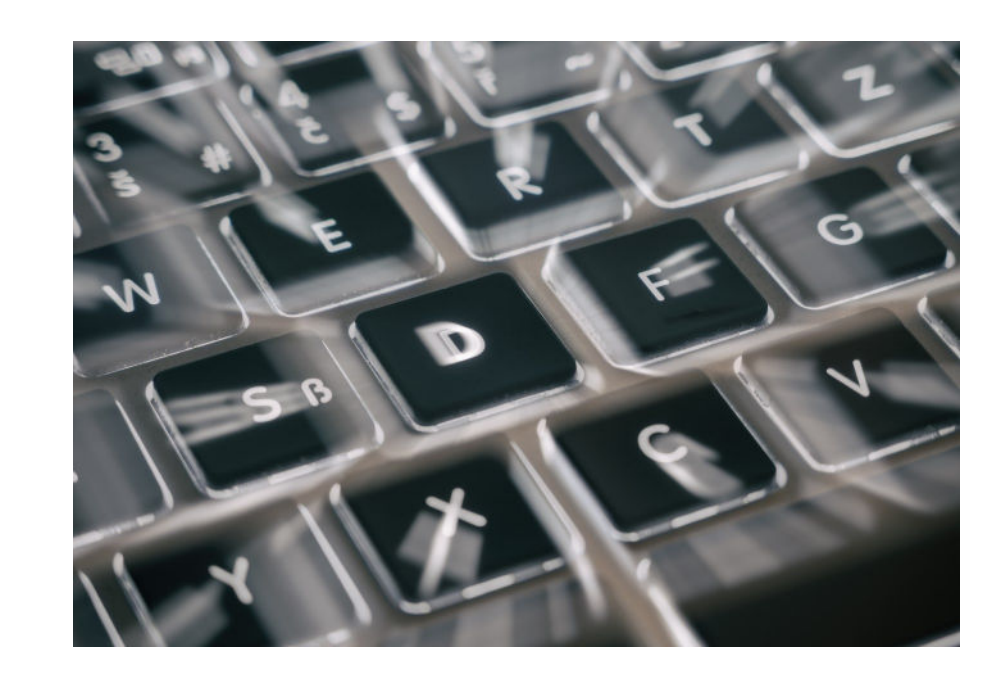

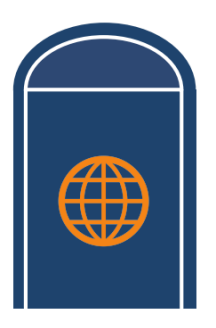

- . Processing services can be accessed at any time, making A-Qua Mailer web the most **cost effective** and **highly available** solution in the industry today
- **As mailing requirements change,** A-Qua Mailer web is **updated automatically**, assuring that you are accessing the most up-to-date mail data processing services available

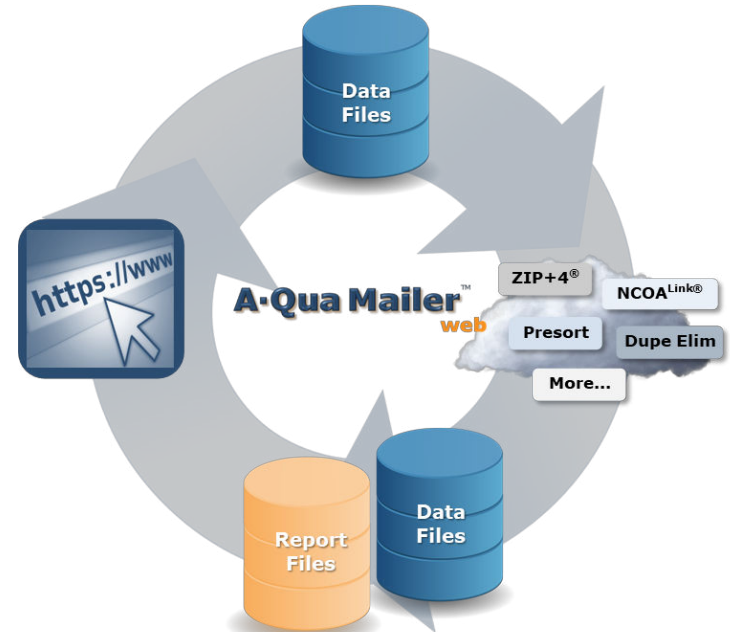

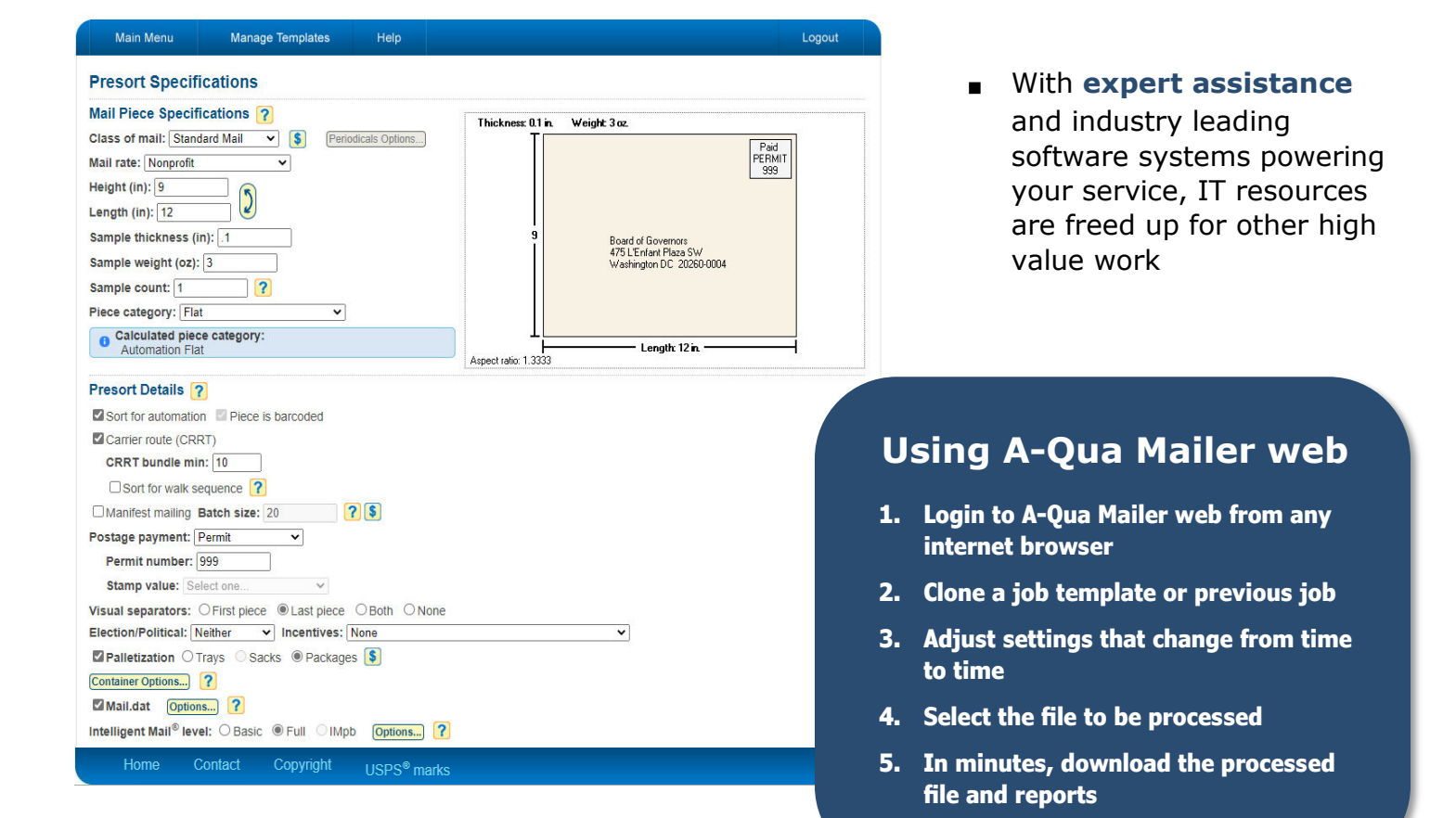

Lorton Data is a non-exclusive NCOA<sup>Link</sup> Full-Service Provider Licensee of the United States Postal Service. DSF<sup>2</sup> processing is provided by a non-exclusive licensee of the USPS. The prices for NCOALink, DSF<sup>2</sup>, and LACSLInk are not established, controlled or approved by the USPS.

The following are among the registrations and trademarks owned by the United States Postal Service: CASS Certified, Certified Mail, DPV, DSF<sup>2</sup>, EDDM, NCOA<sup>Link</sup>, PAVE, PostalOne!, Postal Service, RDI, USPS, United States Postal Service, ZIP, and ZIP + 4. This is not a comprehensive list of all Postal Service trademarks.